## **АРІ методы**

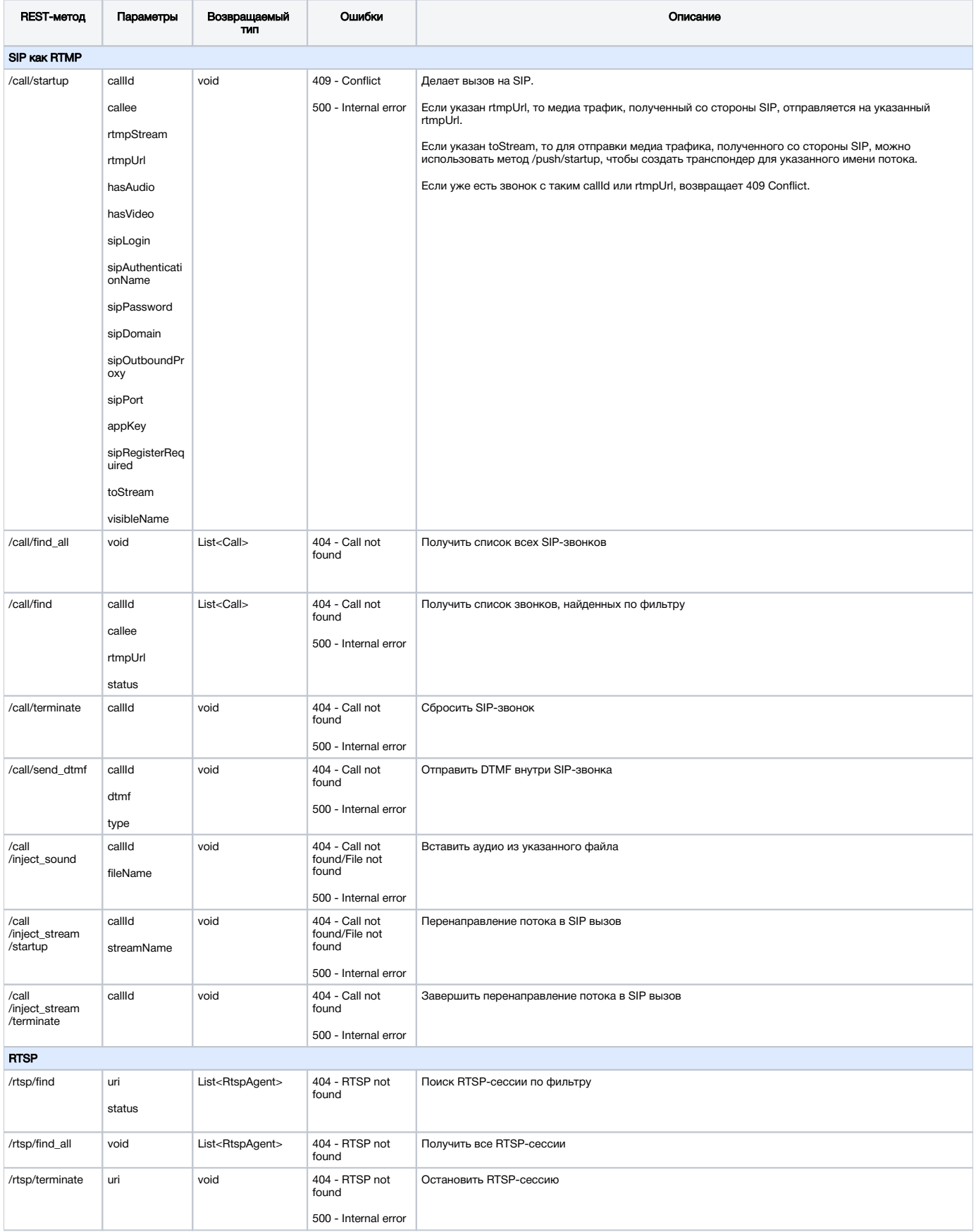

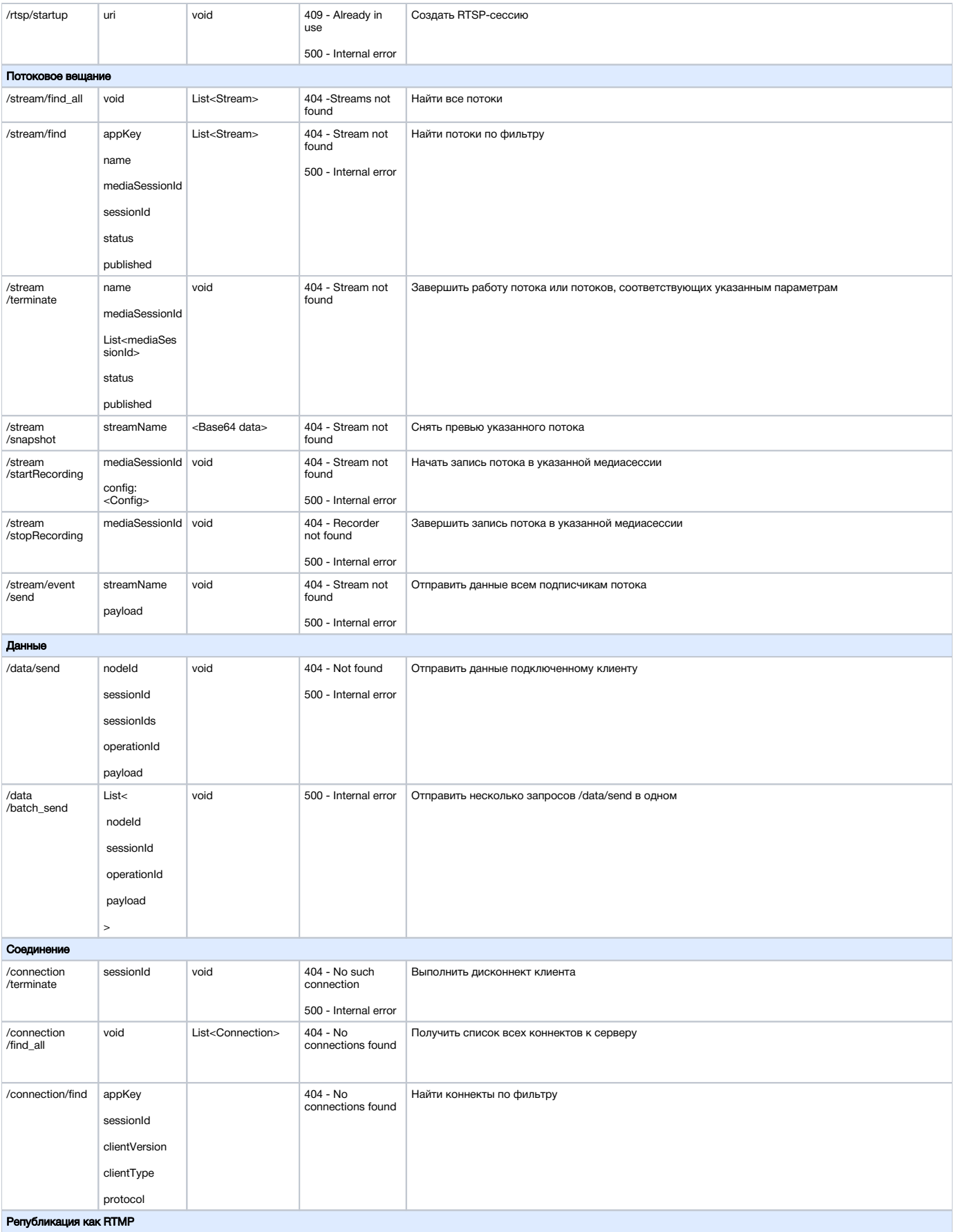

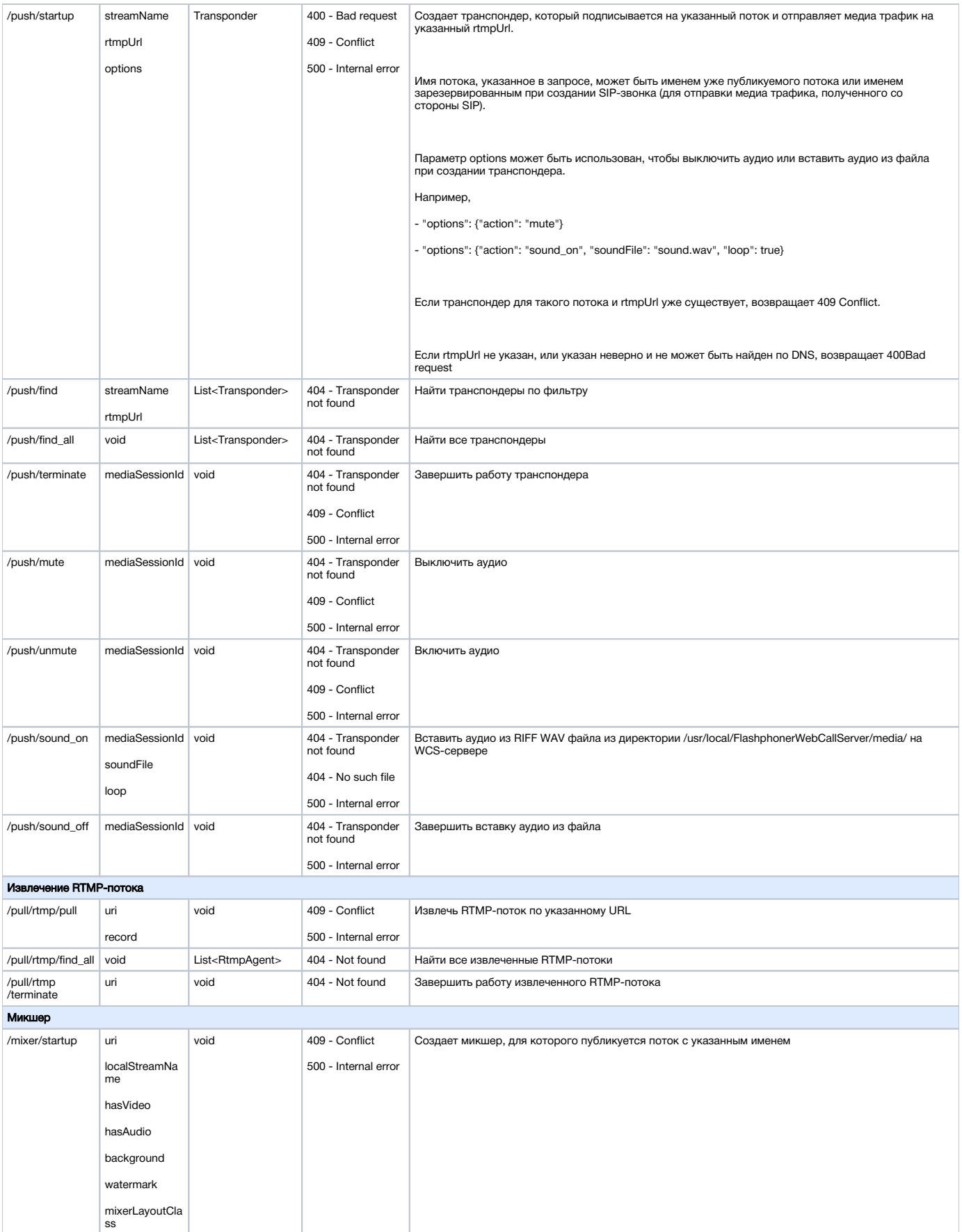

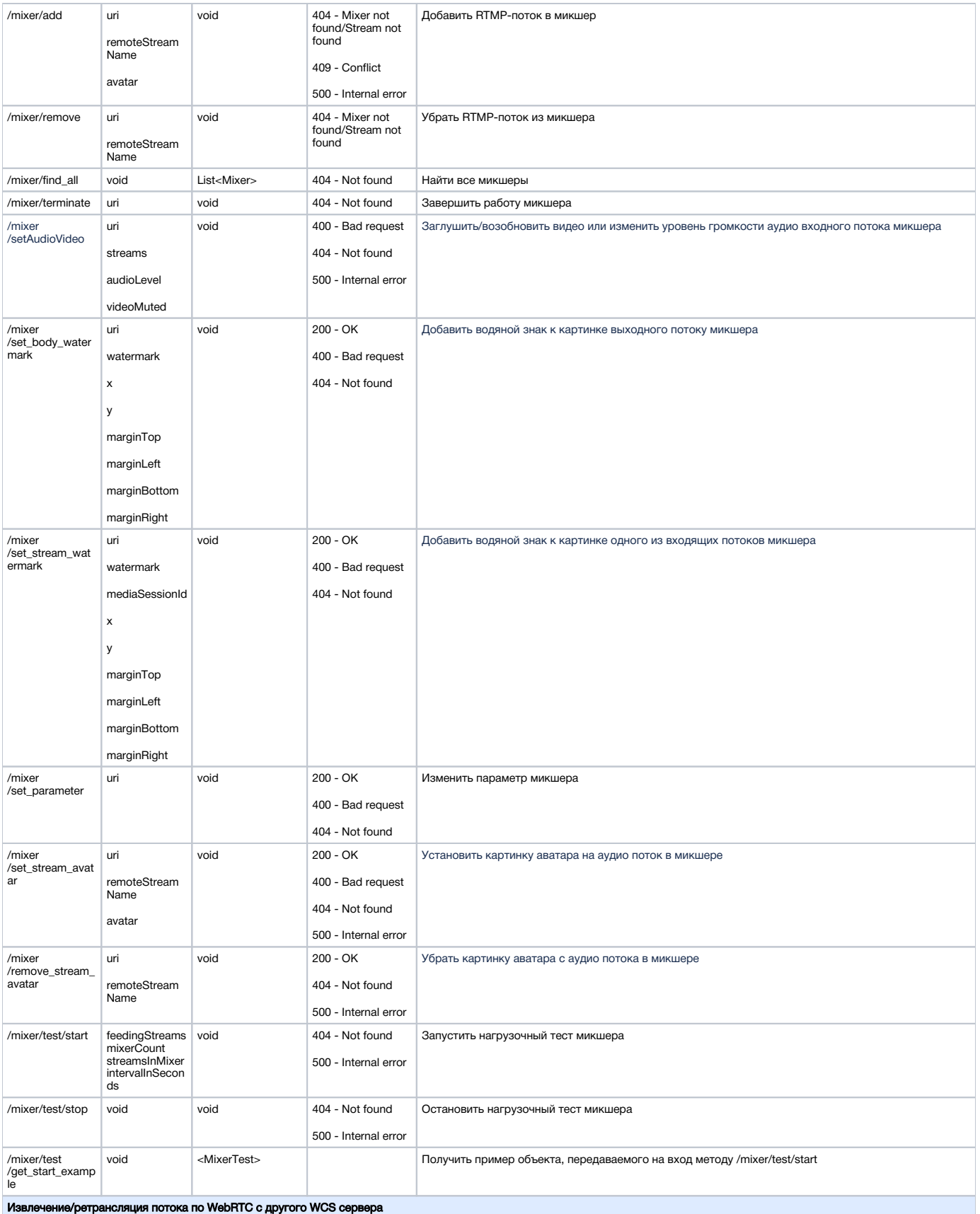

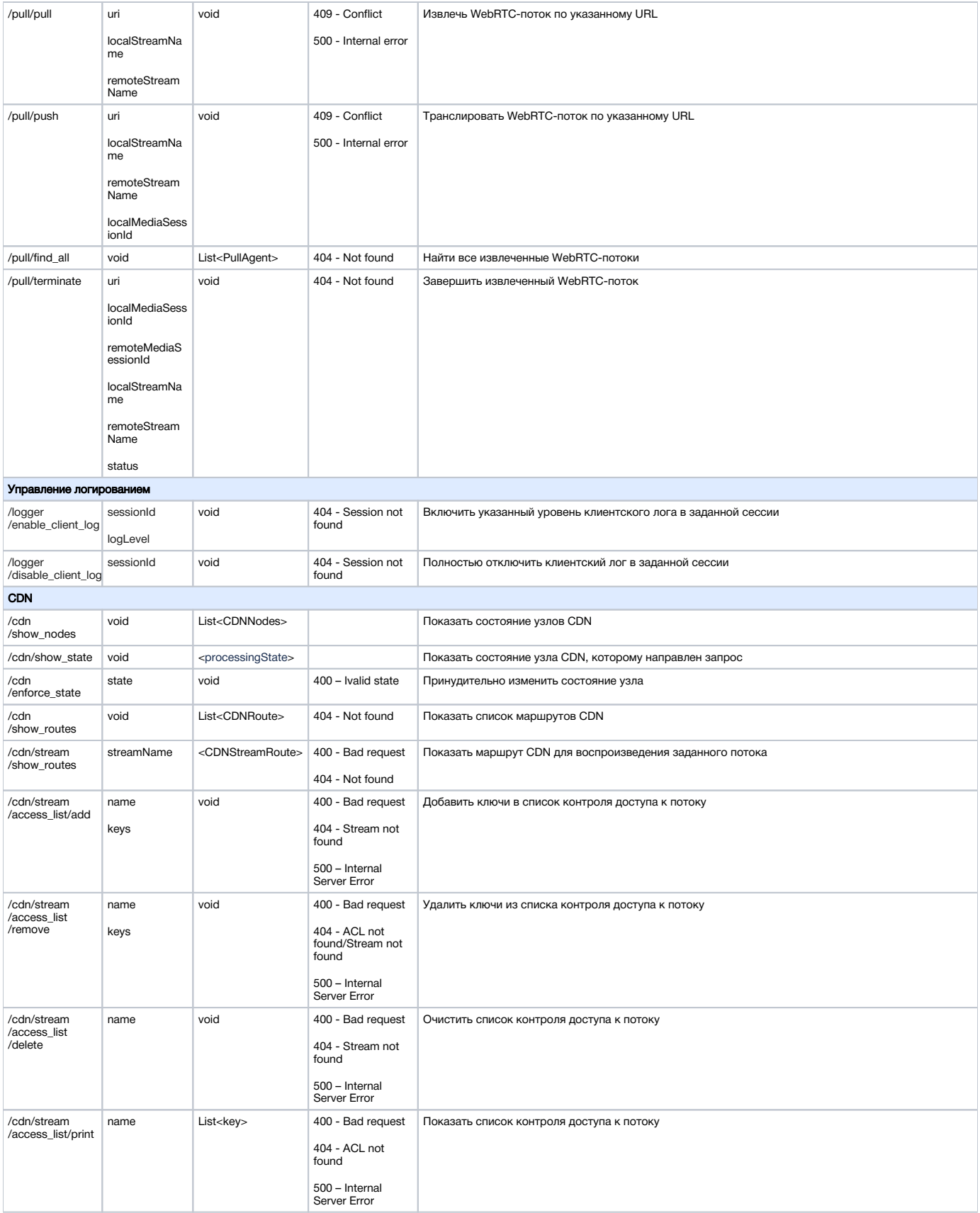

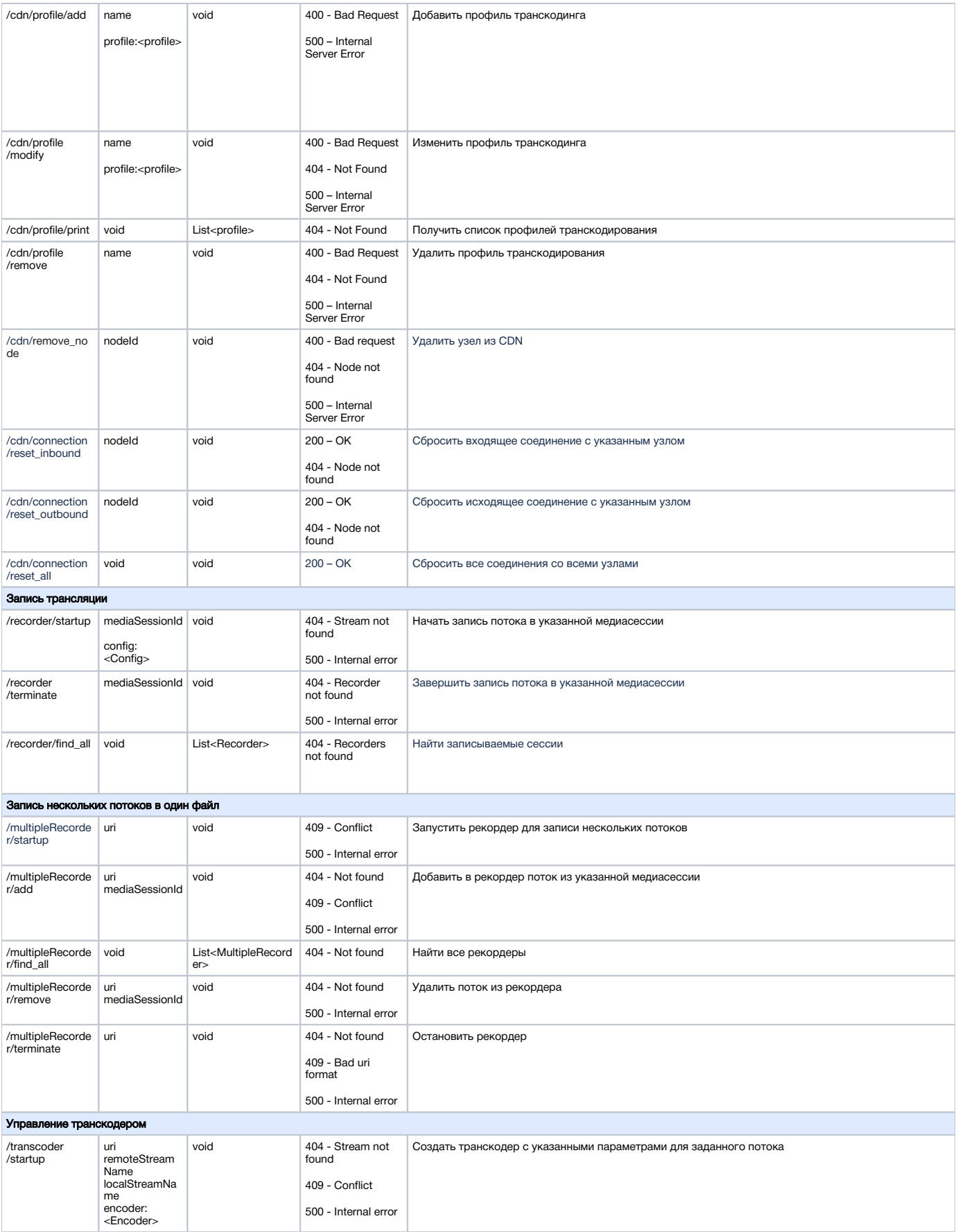

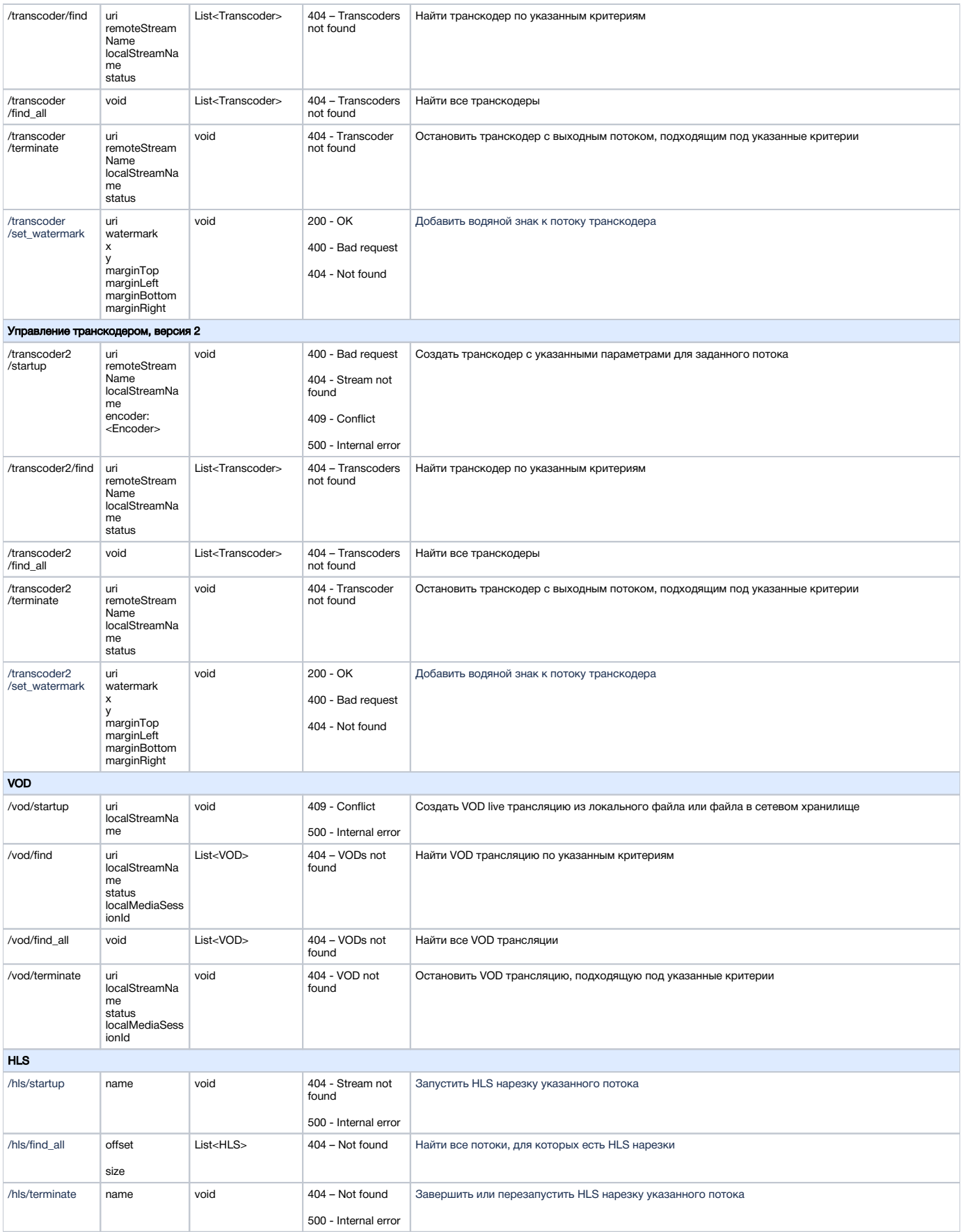

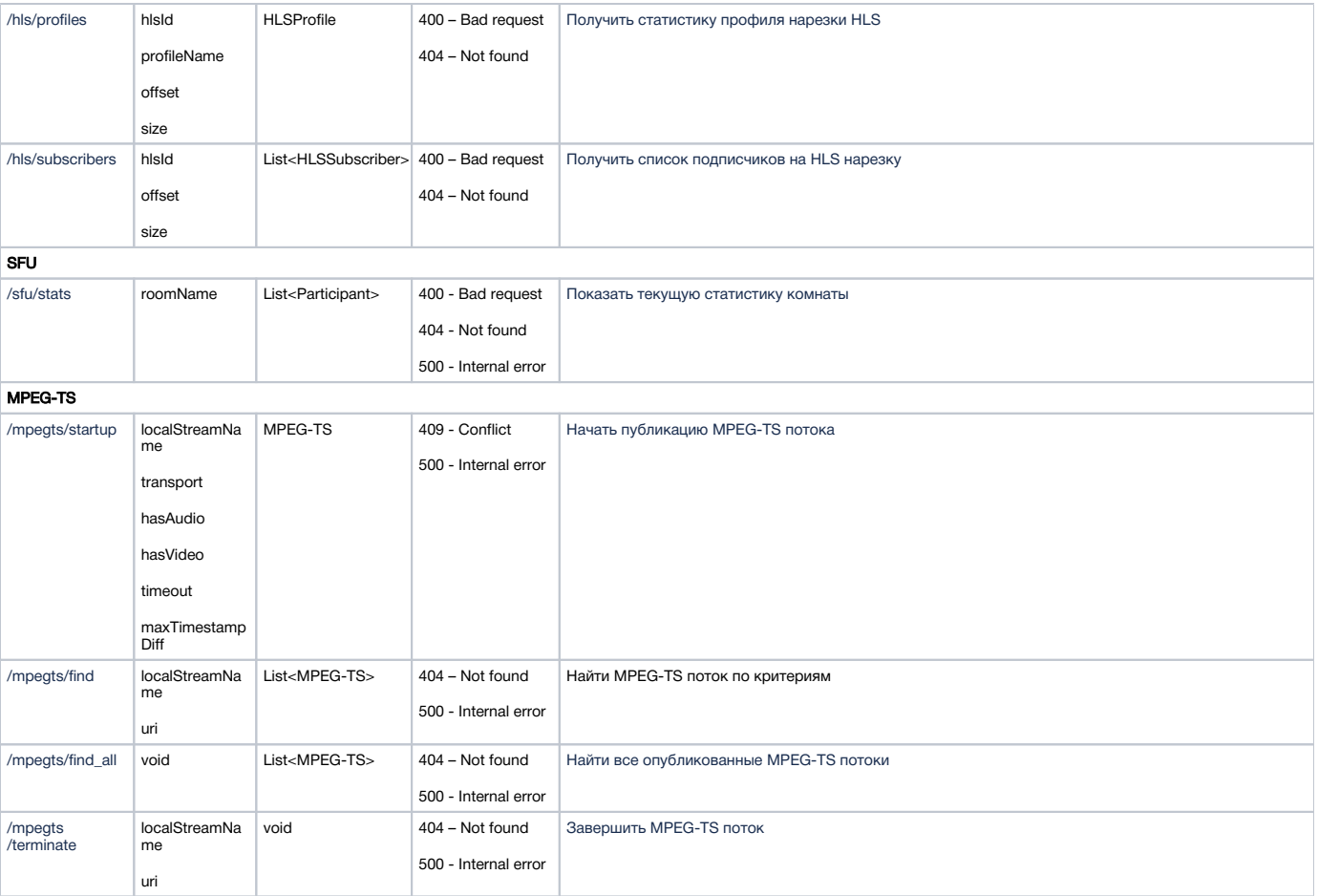